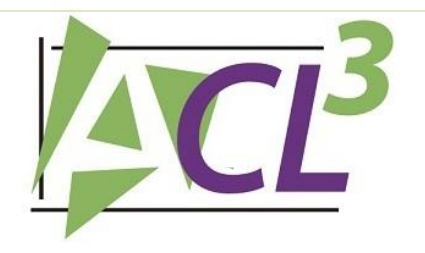

### LEGAL DOCUMENTS – MADE EASY!

#### EASY, FAST AND ACCURATE

ACL is the fastest, most efficient method for document assembly in a law practice. It automates the entire process of creating and assembling court documents and standard correspondence for litigation and family law practices. ACL is also integrated with the popular Childview® Support Calculator, so information only needs to be input once and calculations are automatically inserted into the correct forms. ACL is licensed on a pay per use basis, so there are no upfront costs.

#### COMPLETE FORMS LIBRARY INCLUDED

ACL includes a complete library of court forms and letters, and firms can customize any of the content to suit style preferences and wording.

The library includes: Alberta Rules of Court Forms 1 through 50; Civil (Small Claims) Forms; plus Federal, Bankruptcy and Insolvency and Tax Court of Canada Forms. Also included are Certificates of *Lis Pendens* – Builders Lien and Land Titles Acts; Family Law Forms 1 through 50; pre-written letters and a pre and post judgment interest calculator.

#### NEVER MISS A DEADLINE AGAIN!

ACL also includes Task Manager, a tickler which allows you to create and assign specific tasks to your litigation files, so nothing is missed.

#### **BENEFITS**

- Increases productivity and efficiency
- Eliminates errors and risk
- Consistent-looking documents for the entire firm
- Standardized workflow throughout the firm
- Seamless integration with existing technologies
- Perfectly customizable to your firm's styles

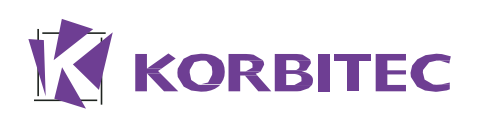

800.340.3234 | [www.korbitecinc.com](http://www.korbitecinc.com/) Childview is the registered trade mark of Childview Inc.

THE **SINGLE MOST** RELIABLE **SOURCE** FOR **COURT FORMS** 

# *"About 50% of our insurance litigation claims involve missed limitation periods."*

Source: Claims Counsel Specialist, Cynthia Martin, LawPro September 2010

# **DOES THE NEW TASK MANAGER ULE "TICKLE" YOUR FANCY?**

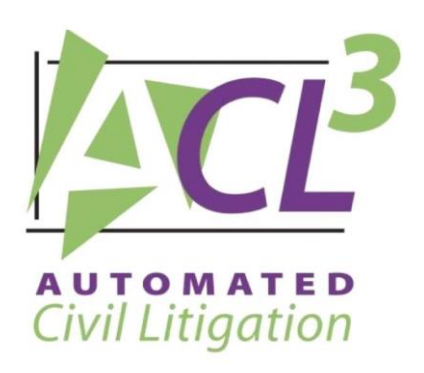

*ACL now has a Task Manager (Tickler) module available which allows you to create and assign specific tasks to your litigation files to ensure you never miss a deadline again!*

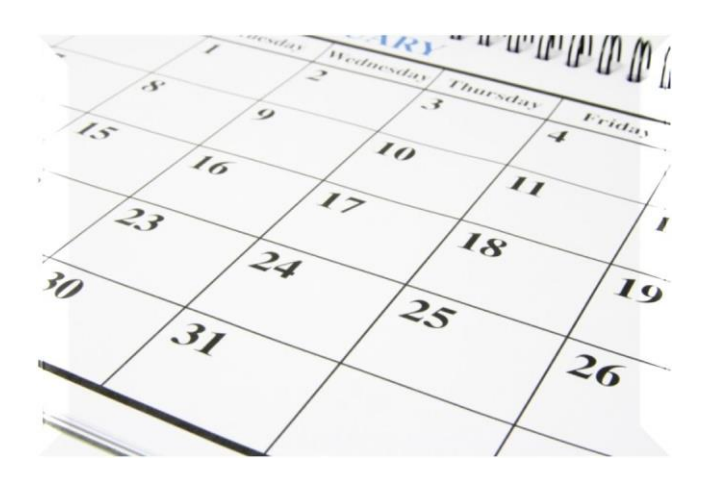

## *You Can Also:*

- *Synchronize tasks with Outlook*
- *Receive email notifications of upcoming tasks*
- *Assign tasks to yourself and others*
- *Use the tickler as a "checklist" to ensure proper work flow*
- *Run Reports*
- *See due and overdue tasks*
- *View your week at a glance*

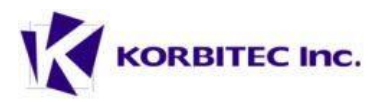